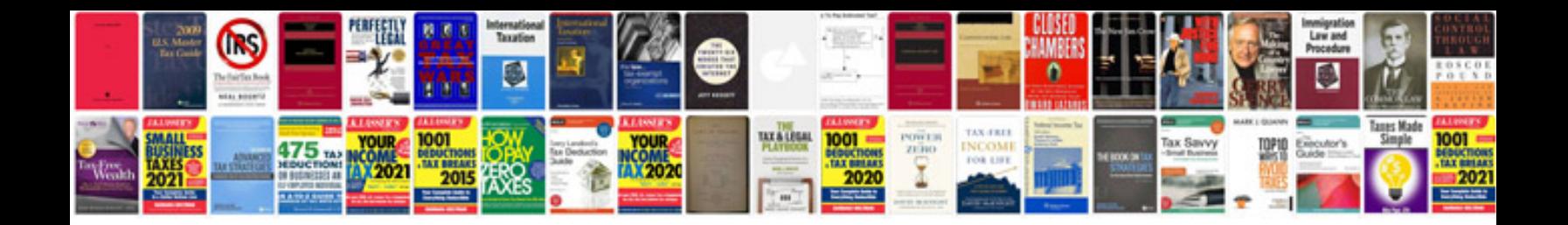

**Nikon d7000 manual download**

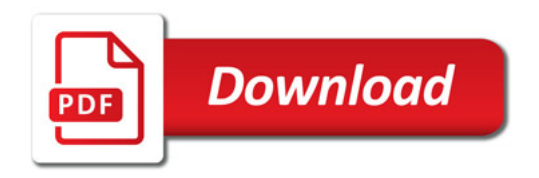

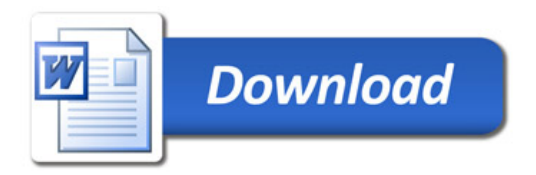